**Introduction to R SoftwareSwayam Prabha**

# **Lecture 12**

# **Matrix Operations and Missing Data**

#### **Shalabh**

## **Department of Mathematics and Statistics Indian Institute of Technology Kanpur**

**Slides can be downloaded from http://home.iitk.ac.in/~shalab/sp**

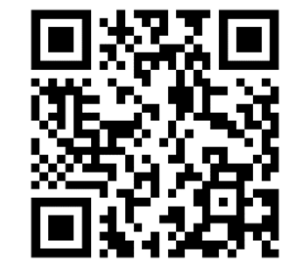

1

## **Transpose of a matrix X: X'**

```
> x <- matrix(nrow=4, ncol=2, data=2:9, byrow=T )
> x[,1] [,2] 
                          R R Console
[1,] 2 3
                          > x < - matrix (nrow=4, ncol=2, data=2:9, byrow=T)
                          > x[2,] 4 5
                              [71] [72]\overline{2}[1, 1]3
[3,] 6 7
                          [2,1]\overline{\mathbf{4}}5
                          [3,1]\overline{7}[4,] 8 9
                                 6
```
 $[4,1]$ 

8 9

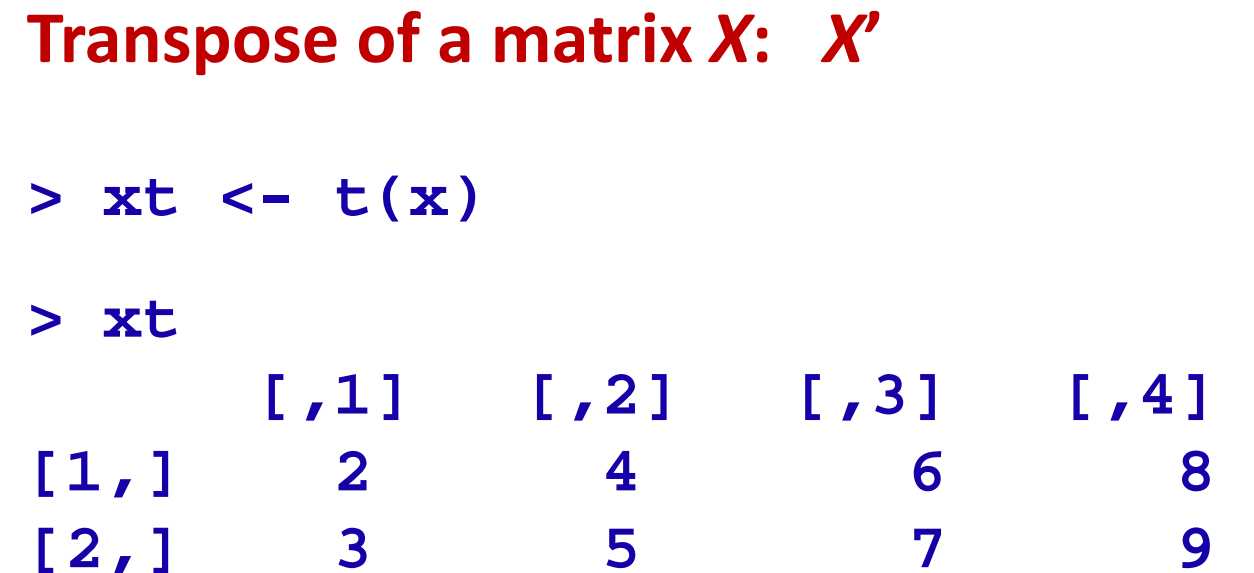

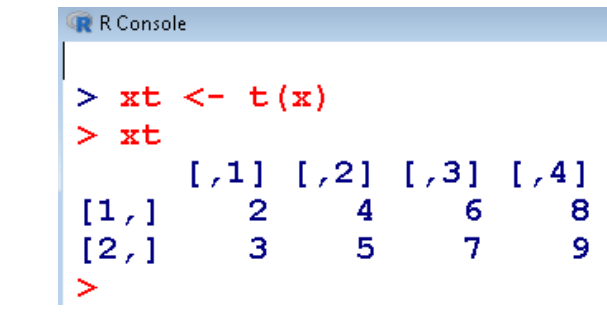

## **Multiplication of a matrix with a constant**

```
> x <- matrix(n
row=4, ncol=2, data=1:8, byrow=T )
```
**> xR** R Console **[,1] [,2]**   $> x < -$  matrix (nrow=4, ncol=2, data=1:8, byrow=T) **[1,] 1 2**   $\geq$  $> x$ **[2,] 3 4**   $[71]$   $[72]$  $[1, 1]$ 1  $\overline{2}$ **[3,] 5 6**   $[2,1]$ 3  $\overline{\mathbf{4}}$  $[3,1]$ 5  $6^{\circ}$ **[4,] 7 8**   $[4,]$  $7^{\circ}$  $\overline{\mathbf{8}}$  $\geq$ 

## **Multiplication of a matrix with a constant**

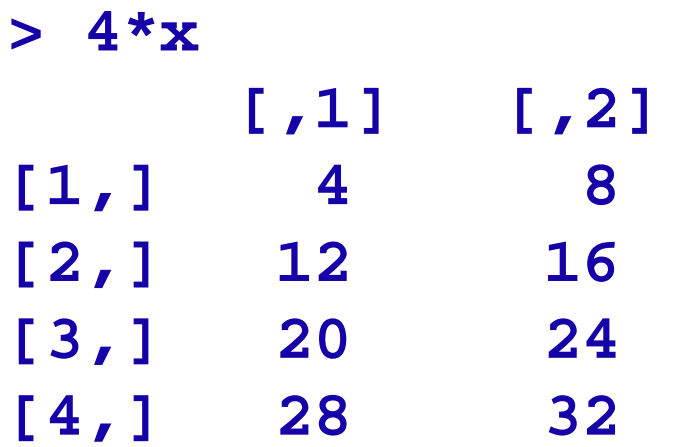

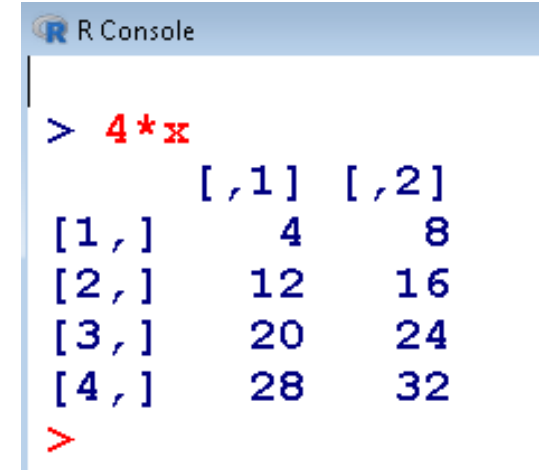

**Matrix multiplication: operator %\*%** 

**Consider the multiplication of**  *X***' with** *X* 

**> xtx <- t(x) %\*% x > xtx [,1] [,2] [1,] 84 100 [2,] 100 120** 

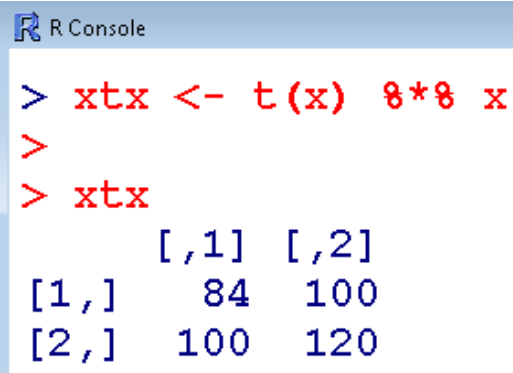

## **Cross product of a matrix**  *X***‐** *X***'** *X* **with a function crossprod**

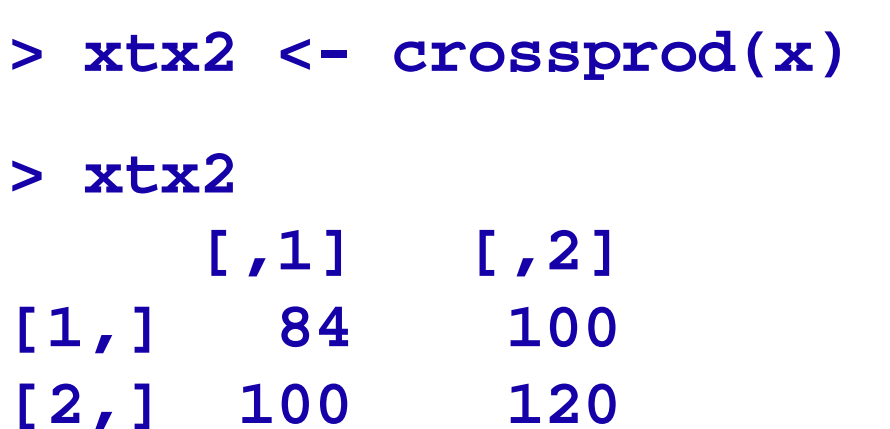

```
R R Console
> xtx2 <- crossprod(x)
>xtx2[1,1] [7,2][1,] 84 100
[2,] 100 120
>1
```
#### **Note: Command crossprod()executes the multiplication faster than the conventional method with t(x)%\*%x**

# **Addition and subtraction of matrices (of same dimensions) can be executed with the usual operators + and ‐**

**> x <- matrix(nrow=4, ncol=2, data=1:8, byrow=T)**

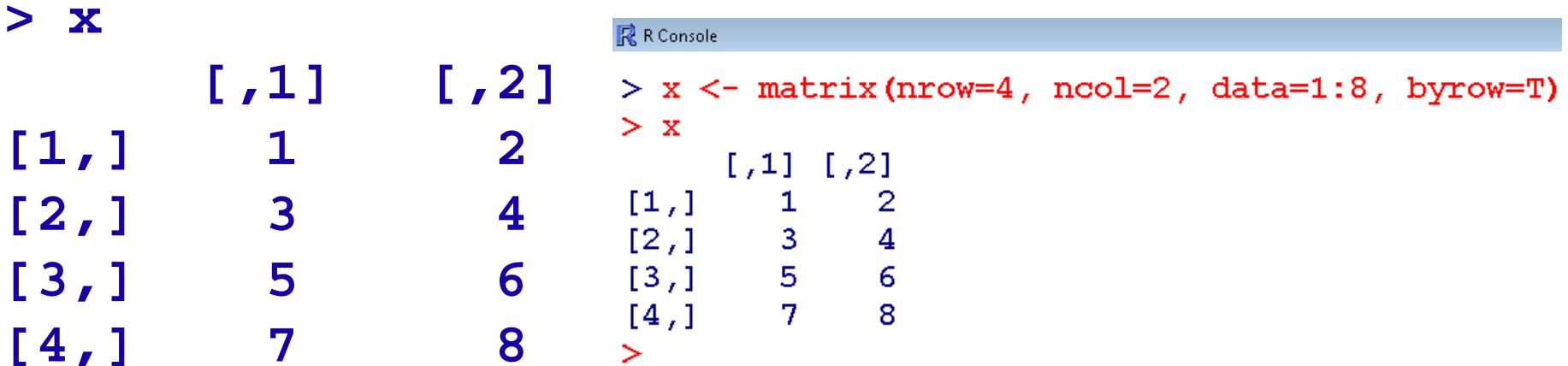

**Addition and subtraction of matrices (of same dimensions!) can be executed with the usual operators + and ‐**

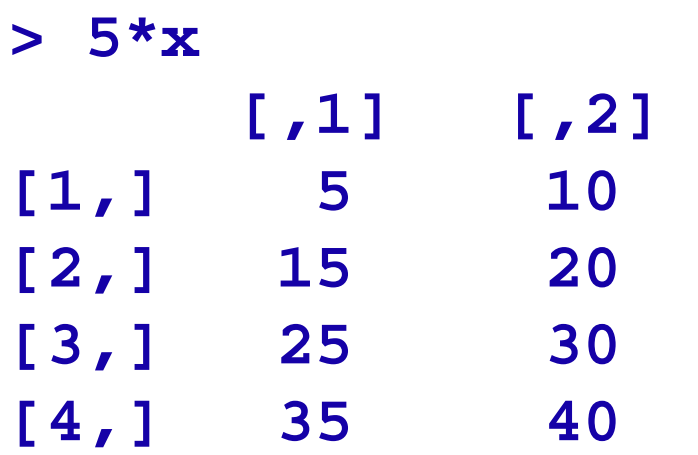

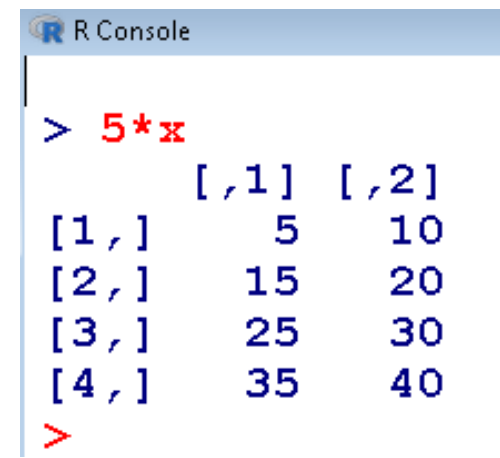

# **Addition and subtraction of matrices (of same dimensions!) can be executed with the usual operators + and ‐**

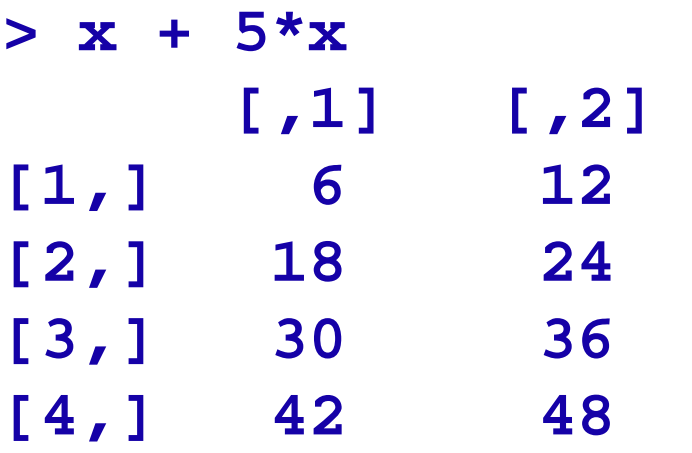

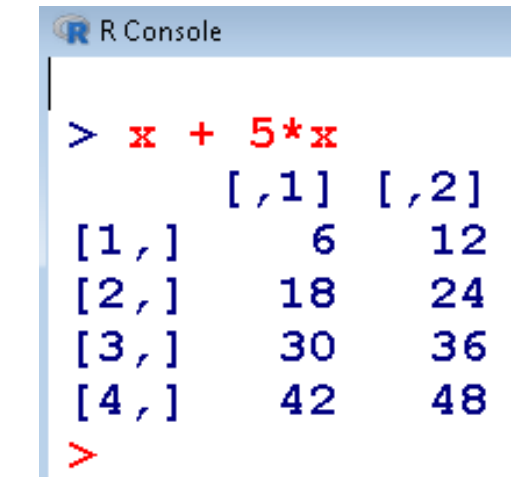

# **Addition and subtraction of matrices (of same dimensions!) can be executed with the usual operators + and ‐**

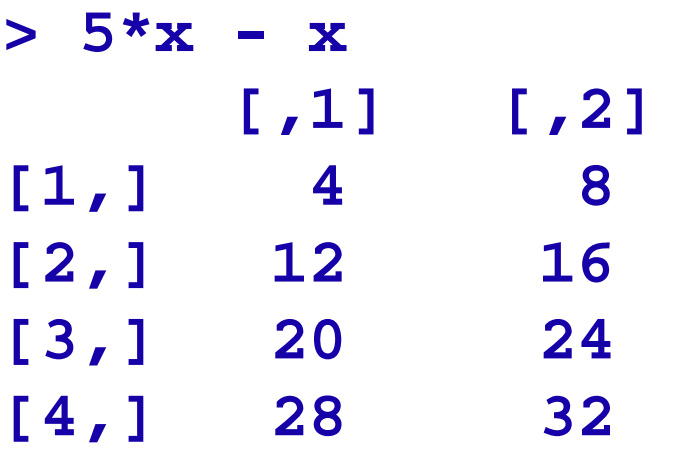

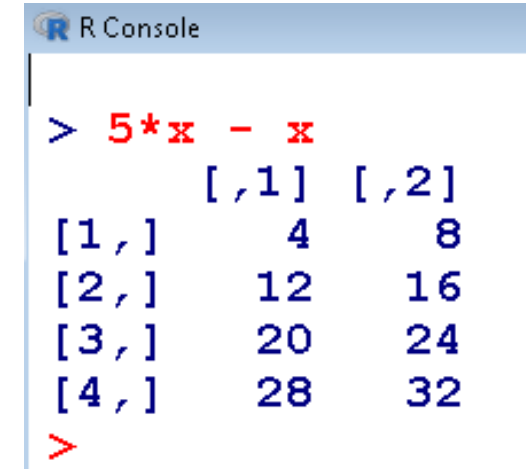

#### **Inverse of a matrix**

**solve() finds the inverse of a positive definite matrix**

#### **Example:**

```
> y<- matrix( nrow=2, ncol=2, byrow=T,
```

```
data=c(48,200,200,220))
```

```
> y
    [,1] [,2]
[1,] 48 200
[2,] 200 220
```
#### **Inverse of a matrix**

```
> solve(y)
     [,1] [,2]
[1,] -0.007472826 0.006793478
[2,] 0.006793478 -0.001630435
```

```
R R Console
> y<- matrix( nrow=2, ncol=2, byrow=T, data=c(48,200,200,220))
> y[71] [72]48 200
[1, 1][2,]200 220
\rightarrow> solve (y)[1,1]1,21[1, 1 -0.007472826 0.006793478][2,] 0.006793478 -0.001630435
```
## **Eigen Values and Eigen Vectors**

**eigen() finds the eigen values and eigen vectors of a positive definite matrix.**

 $|A - \lambda I| = 0,$ **(A ‐ I)b = 0**

## **Eigen Values and Eigen Vectors Example:**

**> y [,1] [,2] [1,] 48 200 [2,] 200 220**

**> eigen(y)**

**eigen() decomposition \$`values` [1] 351.70622 -83.70622**

#### R Console  $>$  v  $[71]$   $[72]$  $[1, 1 48 200$  $[2,1]$ 200 220  $\geq$  $>$  eigen $(y)$ eigen() decomposition  $$^{\circ}$  values $\degree$  $[1]$  351.70622 -83.70622 Svectors  $1,11$  $1,21$  $[1, 1 0.5499874 -0.8351730$  $[2, 1, 0.8351730, 0.5499874]$

#### **\$vectors**

**[,1] [,2] [1,] 0.5499874 -0.8351730 [2,] 0.8351730 0.5499874**